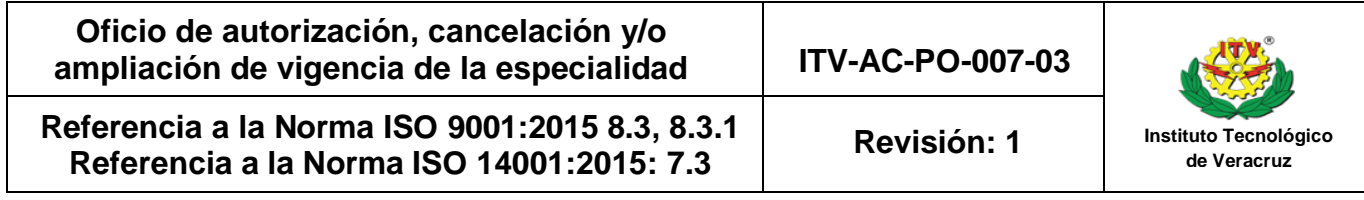

No. de oficio: Lugar y fecha:\_\_\_\_\_\_\_\_\_\_\_\_\_\_\_\_\_

**C.\_\_\_\_\_\_\_\_\_\_\_\_\_\_\_\_\_\_\_\_\_\_\_\_\_\_\_\_(1) Jefe(a) de Departamento Académico (2) PRESENTE** 

Comunico a usted que de acuerdo con el cumplimiento del Lineamiento para la Integración de Especialidades vigente, se (autoriza/cancela/amplia) la especialidad de(3)\_\_\_\_\_\_\_\_\_\_\_\_\_\_\_\_\_\_\_\_\_\_\_\_\_\_\_ con clave (4)\_\_\_\_\_\_\_\_\_\_\_\_ para el programa educativo de(5)\_\_\_\_\_\_\_\_\_\_\_\_\_\_\_\_\_\_\_ con clave(6)\_\_\_\_\_\_\_\_\_\_\_\_\_ para que se (imparta/deje de impartir) en este Instituto Tecnológico de Veracruz a partir del mes de(7)\_\_\_\_\_\_\_\_\_\_\_ del año(8)\_\_\_\_\_\_\_\_\_ con una vigencia de (9)\_\_\_\_\_\_\_\_\_\_años.

## **ATENTAMENTE**

**\_\_\_\_\_\_\_\_\_\_\_\_\_\_\_\_\_\_\_\_\_\_\_\_\_\_\_\_\_\_\_\_\_\_\_\_\_\_\_\_\_\_\_ Director(a) del Instituto**

c.c.p. Dirección de Docencia e Innovación Educativa del TecNM\*.

c.c.p. Subdirección Académica.

c.c.p. Division de Estudios Profesionales.

c.c.p. Departamento de Servicios Escolares.

c.c.p. Archivo.

\*en caos de cancelación o Ampliación

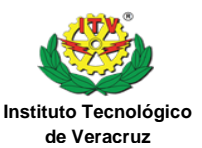

## **Instructivo de llenado**

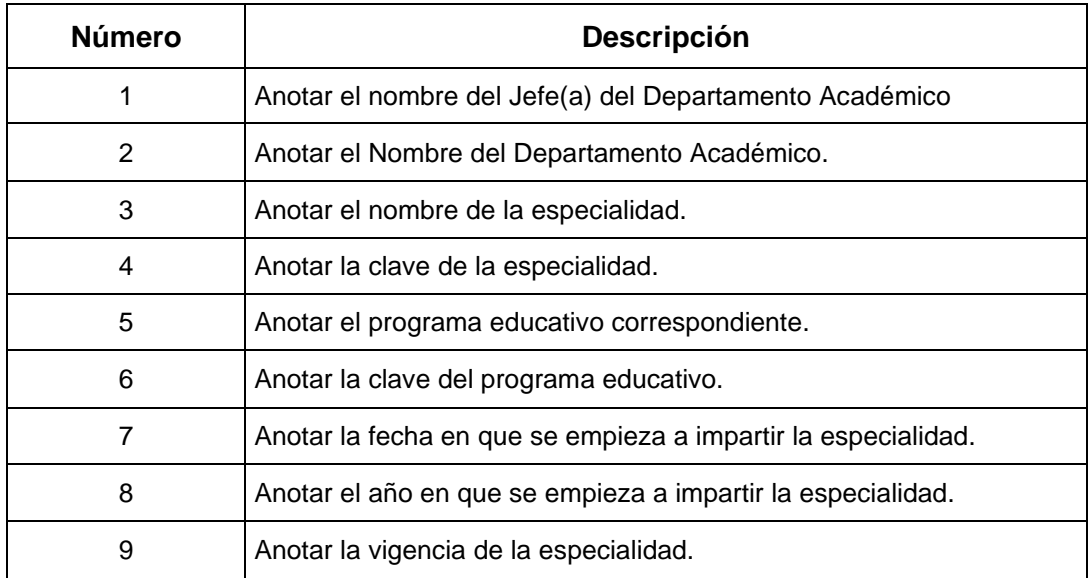

**Nota…**.Se imprimirá en hoja membretada vigente y sin encabezado del Sistema de Gestión de Calidad